### AIMMS Language Reference - Data Initialization, Verification and Control

This file contains only one chapter of the book. For a free download of the complete book in pdf format, please visit [www.aimms.com.](http://www.aimms.com)

Copyright © 1993-2018 by AIMMS B.V. All rights reserved.

AIMMS B.V. Diakenhuisweg 29-35 2033 AP Haarlem The Netherlands Tel.: +31 23 5511512

AIMMS Pte. Ltd. 55 Market Street #10-00 Singapore 048941 Tel.: +65 6521 2827

AIMMS Inc. 11711 SE 8th Street Suite 303 Bellevue, WA 98005 USA Tel.: +1 425 458 4024

AIMMS SOHO Fuxing Plaza No.388 Building D-71, Level 3 Madang Road, Huangpu District Shanghai 200025 China Tel.: ++86 21 5309 8733

Email: info@aimms.com WWW: [www.aimms.com](http://www.aimms.com)

Aimms is a registered trademark of AIMMS B.V. IBM ILOG CPLEX and CPLEX is a registered trademark of IBM Corporation. GUROBI is a registered trademark of Gurobi Optimization, Inc. KNITRO is a registered trademark of Artelys. WINDOWS and Excel are registered trademarks of Microsoft Corporation. TEX, ETEX, and  $A_{\mathcal{M}}$ S-LATEX are trademarks of the American Mathematical Society. Lucida is a registered trademark of Bigelow & Holmes Inc. Acrobat is a registered trademark of Adobe Systems Inc. Other brands and their products are trademarks of their respective holders.

Information in this document is subject to change without notice and does not represent a commitment on the part of AIMMS B.V. The software described in this document is furnished under a license agreement and may only be used and copied in accordance with the terms of the agreement. The documentation may not, in whole or in part, be copied, photocopied, reproduced, translated, or reduced to any electronic medium or machine-readable form without prior consent, in writing, from AIMMS B.V.

AIMMS B.V. makes no representation or warranty with respect to the adequacy of this documentation or the programs which it describes for any particular purpose or with respect to its adequacy to produce any particular result. In no event shall AIMMS B.V., its employees, its contractors or the authors of this documentation be liable for special, direct, indirect or consequential damages, losses, costs, charges, claims, demands, or claims for lost profits, fees or expenses of any nature or kind.

In addition to the foregoing, users should recognize that all complex software systems and their documentation contain errors and omissions. The authors, AIMMS B.V. and its employees, and its contractors shall not be responsible under any circumstances for providing information or corrections to errors and omissions discovered at any time in this book or the software it describes, whether or not they are aware of the errors or omissions. The authors, AIMMS B.V. and its employees, and its contractors do not recommend the use of the software described in this book for applications in which errors or omissions could threaten life, injury or significant loss.

This documentation was typeset by AIMMS B.V. using LATEX and the LUCIDA font family.

Part VI

# Data Communication **Components**

## Chapter 25

### Data Initialization, Verification and Control

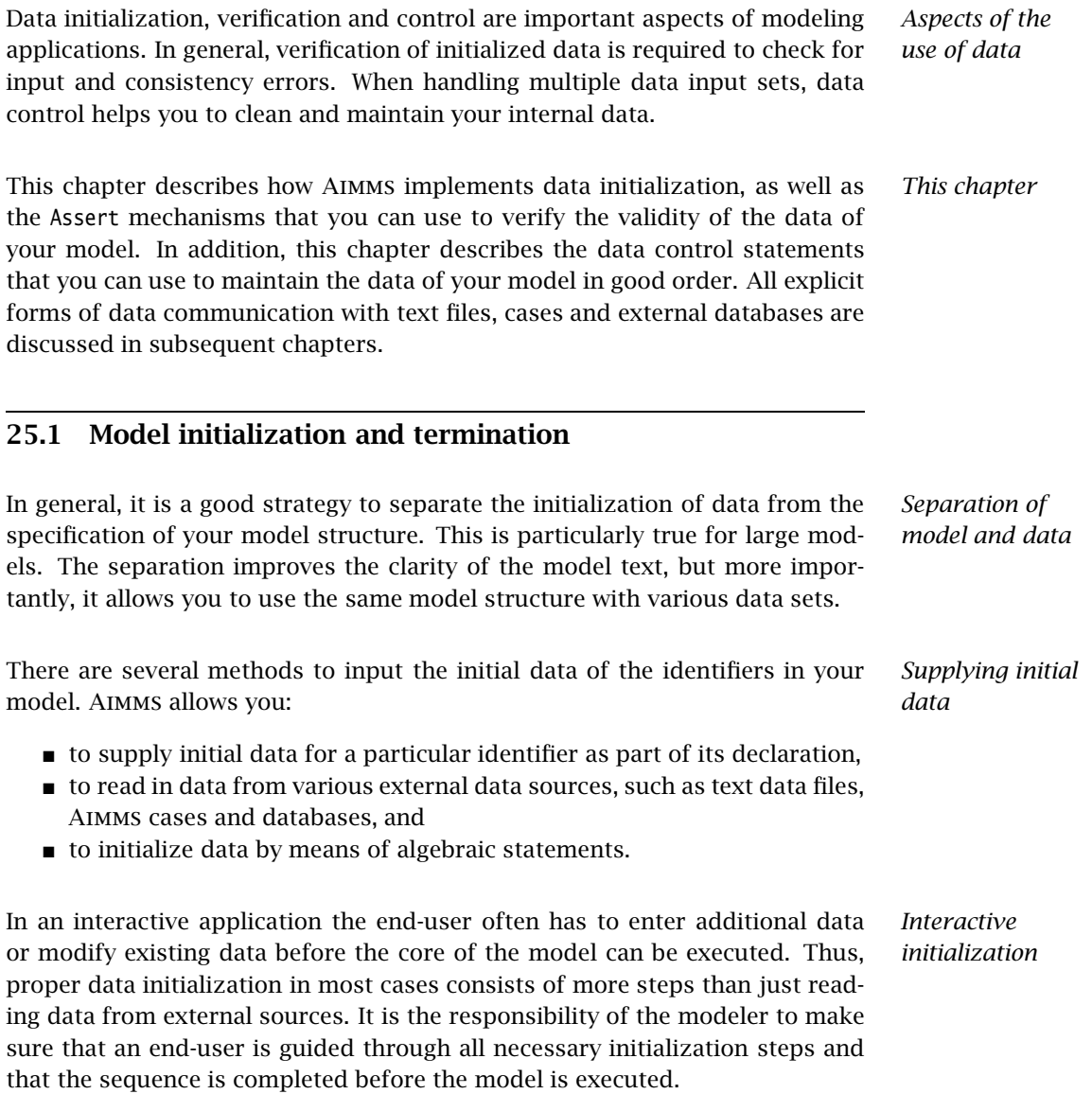

Both sets and parameters can have an InitialData attribute. You can use it to supply the initial data of a set or parameter, but only when the set or parameter does not have a definition as well. In general, the InitialData attribute is not recommended when different data sets are used. However, it can be useful for initializing those identifiers in your model that are likely to remain constant for all data sets. The contents of the InitialData attribute must be a *constant expression* (i.e. a constant, a constant enumerated set or a constant list expression) or a DataTable. The table format is explained in Section 28.2.

Aimms will add the procedures MainInitialization and PostMainInitialization to a new project automatically. Initially these are empty, leaving the (optional) specification of their bodies to you. You can use these procedures to read in data from external sources and to specify Aimms statements to compute your model's initial data in terms of other data. The latter step may even include solving a mathematical program. Both the MainInitialization and PostMain-Initialization procedure are aimed at initializing your model. The distinction between the two becomes apparent in the presence of libraries in your model (cf. Section 35.5).

Each library can provide LibraryInitialization and PostLibraryInitialization procedures. The LibraryInitialization procedure is aimed at initializing the state of each library, *regardless of the state of other libraries*, such as sets and parameters that represent the internal state of the library, or, when the library uses an external DLL, initializing such a DLL. The PostLibraryInitialization procedures are executed after all LibraryInitialization procedures have been executed, and thus, can rely on the internal state of all other libraries already being initialized to perform tasks on its behalf.

To initialize the data in your model, Aimms performs the following actions directly after compiling the model:

- Aimms fills the contents of any global set or parameter with the contents of its InitialData attribute,
- aimms executes the predefined procedures MainInitialization,
- Aimms executes the predefined procedure LibraryInitialization for each library,
- Aimms executes the predefined procedure PostMainInitialization, and
- finally Aimms executes the predefined procedure PostLibraryInitialization for each library.

Thus, as a guideline, any model initialization that depends on (other) libraries should go into a PostLibraryInitialization or the PostMainInitialization procedure, to make sure that it can be executed successfully.

*Model initialization sequence*

*The attribute* InitialData

*The* Main-Initialization *and* PostMain-Initialization *procedures*

*Library initialization*

*Library termination* Similarly to the situation of library initialization, each library can provide Pre-LibraryTermination and LibraryTermination procedures. The PreLibraryInitialization procedures are executed before all LibraryTermination procedures have been executed, and are aimed at at library termination steps that may still need other libraries to be functioning. The LibraryTermination procedures are aimed at terminating the state of each library individually, for instance, to deinitialize any external DLLs the library may depend upon.

To terminate your model, Aimms performs the following actions directly prior to closing the project:

- Aimms executes the predefined procedure PreMainTermination,
- Aimms executes the predefined procedure PreLibraryTermination for each library,
- aimms executes the predefined procedures MainTermination, and
- finally Aimms executes the predefined procedure LibraryTermination for each library.

#### 25.1.1 Reading data from external sources

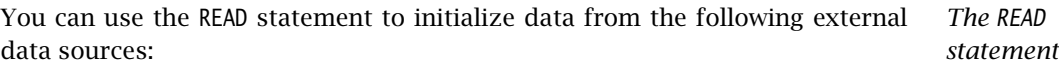

- user-supplied text files containing constant lists and tables,
- Aimms-generated binary case files, and
- external ODBC-compliant databases.

*Reading from text data files* With the READ statement you can initialize selected model input data from text files containing explicit data assignments. Only DataTables and constant expressions (i.e. a constant, a constant enumerated set or a constant list expression) are allowed. Since the format of these Aimms data assignments is simple, the corresponding files are easily generated by external programs or by using the Aimms DISPLAY statement.

Reading from text files is especially useful when *When useful*

- the data must come directly from your end-users, but is not contained in a formal database,
- the data is produced by external programs that are not linked or cannot be linked directly to Aimms

*Model termination sequence*

*Reading from binary case files* The READ statement can also initialize data from an Aimms case file. You can instruct Aimms to read either selected identifiers or all identifiers. The case file data is already in an appropriate format, and therefore provides a fast medium for data storage and retrieval inside your application. Reading from case files is especially useful when *When useful* you want to start up your Aimms application in the same state as you left it when you last used it, you want to read from different data sources captured inside different cases making up your own internal database. *Reading from databases* A third (and powerful) application of the READ statement is the retrieval of data from any ODBC-compliant database. This form of data initialization gives you direct access to up-to-date corporate databases. Reading from databases is especially useful when *When useful* data is shared by several users or applications inside an organization, data integrity over time in a database plays a crucial role during the lifetime of your application. *Computing initial data* After reading initial data from internal and external sources, Aimms allows you to compute other identifiers not yet initialized. This feature is very useful when the external data sources of your model supply only partial initial data. For instance, after reading in event data which represent tank actions (when and at what rate do charges and discharges take place), all stock levels at distinct model time instances can be computed. 25.2 Assertions *Data validity is important* In almost all modeling applications it is important to check the validity of input data prior to its use. For instance, in a transportation model it makes no sense if the total demand exceeds the total supply. In general, data consistency checks guard against unexplainable or even infeasible model results. As a result, these checks are essential to obtain customer acceptance of your application. In rigorous model-based applications it is not uncommon that the error consistency checks form a significant part of the total model text.

To provide you with a mechanism to implement data validity checks, Aimms offers a special Assertion data type. With it, you can easily specify and verify logical conditions for all elements in a particular domain, and take appropriate action when you find an inconsistency. Assertions can be verified from within the model through the ASSERT statement, or automatically upon data changes

Assertion *declaration and attributes*

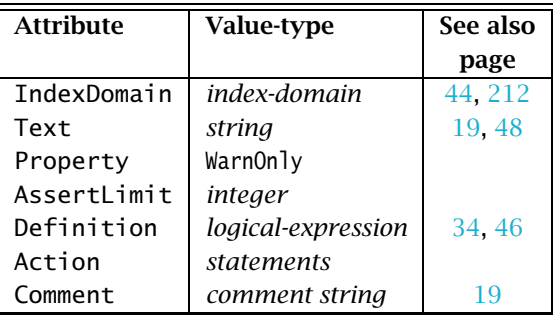

by the user from within the graphical user interface. The attributes of the Assertion type are given in Table [25.1.](#page-7-0)

<span id="page-7-0"></span>Table 25.1: Assertion attributes

The Definition attribute of an Assertion contains the logical expression that must be satisfied by every element in the index domain. If the logical expression is not true for a particular element in the index domain, the specified action will be undertaken. By default, the execution is halted. Examples follow.

*The* Definition *attribute*

```
Examples
```

```
Assertion SupplyExceedsDemand {
    Text : Error: Total demand exceeds total supply;
    Definition : {
       Sum( i in Cities, Supply(i) \rangle >=
       Sum( i in Cities, Demand(i) )
    }
}
Assertion CheckTransportData {
    IndexDomain : (i,j) | Distance(i,j);
    Text : Please supply proper transport data for transport (i,j);
    AssertLimit : 3;
   Definition : {
       UnitTransportCost(i,j) and
       MinShipment(i,j) <= MaxShipment(i,j)
    }
}
```
The assertion SupplyExceedsDemand is a global check. The assertion CheckTransportData(i,j) is verified for every pair of cities i and j for which Distance(i,j) assumes a nonzero value. Aimms will terminate further verification when the assertion fails for the third time.

*The* Text *attribute* The Text attribute of an Assertion is the text that is shown when the assertion fails for an element in its domain. The text is displayed in the error/message window when the Assertion is called through the ASSERT statement in a procedure body, or displayed in a message dialog box to the user when an Assertion is linked to a page object in the Aimms GUI. If the text contains indices from

the assertions index domain, these are expanded to identify the elements for which the assertion failed. If you have overridden the default response by means of the Action attribute (see below), then the text will not be displayed.

*The* Property *attribute* The Property attribute of an assertion can only assume the value WarnOnly. With it you indicate that a failed assertion should only result in a warning being displayed. By default, Aimms will halt the current execution.

By default, Aimms will verify an assertion for every element in its index domain, and display a message dialog box for every element for which the assertion fails. With the AssertLimit attribute you can limit the number of messages displayed. When the number of failed assertions reaches the AssertLimit, Aimms will terminate the verification of the assertion. By default, the Assert-Limit is set to 1.

You can use the Action attribute if you want to specify a nondefault response to a failed assertion. Like the body of a procedure, the Action attribute can contain multiple statements which together implement the appropriate response. During the execution of the statements in the Action attribute, the indices occurring in the index domain of the assertion are bound to the currently offending element. This allows you to control the interaction with the end-user. For instance, you can request that all detected errors in the index domain are changed appropriately.

If you call the HALT statement during the execution of an Action attribute, the current model execution will terminate. When you use it in conjunction with the predefined FailCount operator, you can implement a more sophisticated version of the AssertLimit. The FailCount operator evaluates to the number of failures encountered during the current execution of the assertion. It cannot be referenced outside the context of an assertion.

Assertions can be verified in two ways:

- by explicitly calling the ASSERT statement during the execution of your model, or
- automatically, from within the graphical user interface, when the enduser of your application changes input values in particular graphical objects.

*The* ASSERT *statement* With the ASSERT statement you verify assertions at specific places during the execution of your model. Thus, you can use it, for instance, during the execution of the MainInitialization procedure, to verify the consistency of data that you have read from a database. Or, just prior to solving a mathematical program, to verify that all currently accrued data modifications do not result in data inconsistencies. The syntax of the ASSERT statement is simple.

*Verifying assertions*

*The* AssertLimit *attribute*

*The* Action *attribute*

*The* FailCount *operator*

**assert-statement** : *Syntax assert-statement* : *<i>Syntax assert-statement* : *<i>AZZ assert-statement* : *<i>Syntax assert-statement* : *<i>AZZ az az az az az az az az az az a* 

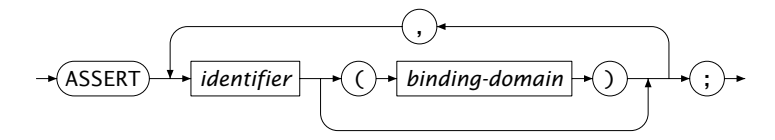

The following statement illustrates a basic use of the ASSERT statement. *Example*

assert SupplyExceedsDemand, CheckTransportData;

It will verify the assertion SupplyExceedsDemand, as well as the *complete* assertion CheckTransportData, i.e. checks are performed for every element (i,j) in its domain.

Aimms allows you to explicitly supply a binding domain for an indexed assertion. By doing so, you can limit the assertion verification to the elements in that binding domain. This is useful when you know a priori that the data for only a small subset of the elements in a large index domain has changed. You can use such sliced verification, for instance, during the execution of a procedure that is called upon a single data change in a graphical object on a page.

Assume that CurrentCity takes the value of the city for which an end-user *Example* has made a specific data change in the graphical user interface. Then the following ASSERT statement will verify the assertion CheckTransportData for only this specific city.

assert CheckTransportData(CurrentCity,j), CheckTransportData(i,CurrentCity);

### 25.3 Data control

The contents of domain sets in your model may change through running procedures or performing other actions from within the graphical user interface. When elements are removed from sets, there may be data for domain elements that are no longer in the domain sets. In addition, data may exist for intermediate parameters, which is no longer used in the remainder of your model session. For these situations, Aimms offers facilities to eliminate or activate data elements that fall outside their current domain of definition. This section provides you with housekeeping data control statements, which can be combined with ordinary assignments to keep your model data consistent and maintained.

*Why data control?*

*Sliced verification*

Aimms offers the following data control tools: *Facilities*

- **the EMPTY statement to remove the contents from all or a selected number** of identifiers,
- the CLEANUP and CLEANDEPENDENTS statements to clean up all, or a selected number of identifiers,
- the REBUILD statement to manually instruct Aimms to reclaim unused memory from the internal data structures used to the store the data of a selected number of identifiers,
- the procedure FindUsedElements to find all elements of a particular set that are in use in a given collection of indexed model identifiers, and
- the procedure RestoreInactiveElements to find and restore all inactive elements of a particular set for which inactive data exists in a given collection of indexed model identifiers.

*The* EMPTY *statement* The EMPTY statement can be used to discard the complete contents of all or selected identifiers in your model. Its syntax follows.

*empty-statement* :

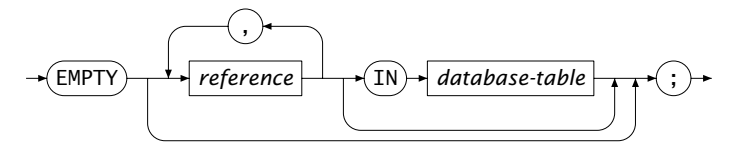

The EMPTY operator operates on a list of references to Aimms identifiers and takes the following actions.

- For parameters, variables (arcs) and constraints (nodes) Aimms discards their values plus the contents of all their suffices.
- For sets, Aimms will discard their contents plus the contents of all corresponding subsets. If a set is a domain set, Aimms will remove the data from *all* parameters and variables that are defined over this set or any of its subsets.
- For slices of an identifier, Aimms will discard all values associated with the slice.
- For sections in your model text, Aimms will discard the contents of all sets, parameters and variables declared in this section.
- For a subset of the predefined set AllIdentifiers, Aimms will discard the contents of all identifiers contained in this subset.

You can also use the EMPTY statement in conjunction with databases. With the EMPTY statement you can either empty single columns in a database table, or discard the contents of an entire table. This use is discussed in detail in Section 27.4. You should note, however, that applying the EMPTY statement to

*Use in databases*

*Empty* Aimms *identifiers*

a subset of AllIdentifiers does *not* apply to any database table contained in the subset to avoid inadvertent deletion of data.

The following statements illustrate the use of the EMPTY operator. *Examples*

Remove all data of the variable Transport.

empty Transport ;

 Remove all data in the set Cities, but also all data depending on Cities, like e.g. Transport.

empty Cities ;

Remove all the data of the indicated slice of the variable Transport

empty Transport(DiscardedCity, j);

■ Remove all data of all identifiers in the model tree node CityData.

empty CityData ;

When you remove some but not all elements from a domain set, Aimms will not *Inactive data* automatically discard the data associated with those elements for every identifier defined over the particular domain set. Aimms will also not automatically discard data that does not satisfy the current domain restriction of a given identifier. Instead, it will consider such data as *inactive*. During the execution of your model, no reference will be made to inactive data, but such data may still be visible in the user interface. In addition, Aimms will not directly reclaim the memory that is freed up when the cardinality of a multidimensional identifier in your model decreases.

The facility to create inactive data in Aimms allows you to temporarily remove *When useful* elements from domain sets when this is required by your model. You can then restore the data after the relevant parts of the model have been executed.

*Discard inactive data* If you want to discard inactive data that has been introduced in a particular data set, you can apply the CLEANUP statement to parameters and variables, or the CLEANDEPENDENTS statement to root sets in your model. Through the REBUILD statement you can instruct Aimms to reclaim the unused memory associated with one or more identifiers in your model. The syntax follows.

*cleanup-statement* :

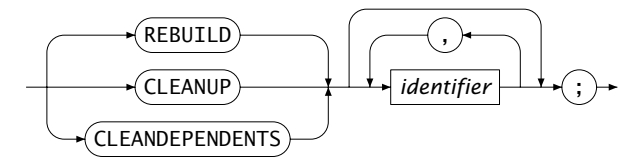

The following rules apply when you call the CLEANUP statement. *Rules*

- When you apply the CLEANDEPENDENTS statement to a set, all inactive elements are discarded from the set itself and from all of its subsets. In addition, Aimms will discard all inactive data throughout the model caused by the changes to the set.
- When you apply the CLEANUP statement to a parameter or variable, all inactive data associated with the identifier is removed. This includes inactive data that is caused by changes in domain and range sets, as well as data that has become inactive by changes in the domain condition of the identifier.
- When you apply the CLEANDEPENDENTS, CLEANUP, or REBUILD statement to a section, Aimms will remove the inactive data of all sets, or parameters and variables declared in it, respectively.

After using the CLEANUP or CLEANDEPENDENTS statement for a particular identifier, all its associated inactive data is permanently lost.

In addition to discarding inactive data from your model that is caused by the existence of inactive elements in a root set, the CLEANDEPENDENTS operator will also completely resort a root set and all data defined of it whenever possible and necessary. The following rules apply.

- Resorting will only take place if the current storage order of a root set differs from its current ordering principle.
- Aimms will not resort sets for which explicit elements are used in the model formulation.

As a call to CLEANDEPENDENTS requires a complete rebuild of all identifiers defined over the root sets involved, the CLEANDEPENDENTS statement may take a relatively long time to complete. For a more detailed description of the precise manner in which root set elements and multidimensional data is stored in Aimms refer to Section 13.2.7. This section also explains the benefits of resorting a root set.

*Resorting root set elements*

The CLEANDEPENDENTS statement will also check whether any variable or constraint is affected; and if so will remove any generated mathematical program that is generated from such a variable or constraint.

You should not call the CLEANDEPENDENTS statement in procedures that have been linked to edit actions in graphical objects in an Aimms end-user GUI via the Procedures tab of the object Properties dialog box. During these actions, Aimms does not expect the element numbering to change.

If you want to apply the CLEANDEPENDENTS statement to multiple sets, applying the operation to all sets in a single call of the CLEANDEPENDENTS statement will, in general, be more efficient than using a separate call for every single set. If an identifier depends on two or more of the sets to which you want to apply the CLEANDEPENDENTS operation, the data of such an identifier will only be traversed and/or rebuild once, rather than multiple times.

 The following CLEANDEPENDENTS statement will remove all data from your *Examples* application that depends on the removed element 'Amsterdam', including, for instance, all previously assigned values to Transport departing from or arriving at 'Amsterdam'.

```
Cities -= 'Amsterdam' ;
cleandependents Cities ;
```
 The following CLEANUP statement will remove the data of the identifier Transport for all tuples that either lie outside the current contents of Cities, or do not satisfy the domain restriction.

cleanup Transport;

**Consider a parameter A(i,j)** where i is an index into a set S and j an index into a set T, then

cleandependents S,T;

will be more efficient than

cleandependents S; cleandependents T;

because the latter may require  $A(i,j)$  to be rebuilt twice.

*Generated Mathematical Programs*

*Restricted usage in* Aimms *GUI*

*Efficiency considerations*

*Finding used elements* When you want to remove the elements in a set that are no longer used in your application, you first have to make sure which elements are currently in use. To find these elements easily, Aimms provides the procedure FindUsedElements. It has the following three arguments:

- a set *SearchSet* for which you want to find the used elements,
- a subset *SearchIdentifiers* of the predefined set AllIdentifiers consisting of all identifiers that you want to be investigated, and
- a subset *UsedElements* of the set *SearchSet* containing the result of the search.

Upon execution, Aimms will return that subset of *SearchSet* for which the elements are used in the combined data of the identifiers contained in *Search-Identifiers*. When the identifiers *SearchSet* and UsedElements are contained in SearchIdentifiers they are ignored.

The following call to FindUsedElements will find the elements of the set Cities *Example* that are used in the identifiers Supply, Demand, and Distance, and store the result in the set UsedCities.

```
SearchIdentifiers := DATA { Supply, Demand, Distance };
FindUsedElements( Cities, SearchIdentifiers, UsedCities );
```
If these cities are the only ones of interest, you can place them into the set Cities, and thereby overwrite its previous contents. After that you can cleanup your entire dataset by eliminating data dependent on cities other than the ones currently contained in the set Cities. This process is accomplished through the following two statements.

```
Cities := UsedCities;
cleandependents Cities;
```
Inactive data in Aimms results when elements are removed from (domain) sets. Such data will be inaccessible, unless the corresponding set elements are brought back into the set. When this is necessary, you can use the procedure RestoreInactiveElements provided by Aimms. This procedure has the following three arguments:

*Finding and restoring inactive elements*

- a set *SearchSet* for which you want to verify whether inactive data exists,
- a subset *SearchIdentifiers* of the predefined set AllIdentifiers consisting of those identifiers that you want to be investigated, and
- a subset *InactiveElements* of the set *SearchSet* containing the result of the search.

Upon execution Aimms will find all elements for which inactive data exists in the identifiers in *SearchIdentifiers*. The elements found will not only be placed

in the result set *InactiveElements*, but also be added to the search set. This latter extension of *SearchSet* implies that the corresponding inactive data is restored.

The following call to RestoreInactiveElements will verify whether inactive data *Example* exists for the set Cities in AllIdentifiers.

```
RestoreInactiveElements( Cities, AllIdentifiers, InactiveCities );
```
After such a call the set InactiveCities could contain the element 'Amsterdam'. In this case, the set Cities has been extended with 'Amsterdam' as well. If you subsequently decide that cleaning up the set Cities is harmless, the following two statements will do the trick.

```
Cities -= InactiveCities;
cleandependents Cities;
```
If the cardinality of a multidimensional identifier in your model decreases, Aimms will not automatically reclaim the memory that is freed up because of the decreased amount of data to store. Instead, it will keep the memory available to store additional data that is associated with subsequent changes to the identifier. If the cardinality of an identifier decreases dramatically during a run the of a model, this may lead to a huge amount of memory getting stuck up with a single identifier in your model.

In addition, if a model is running for a prolonged period of time, and an identifier has undergone huge amounts of structural changes during that time, the memory associated with that identifier may become heavily fragmented. In the long run, memory fragmentation may lead to decreased performance of your model. Rebuilding the internal data structures associated with such an identifier will resolve the fragmentation problem.

Prior to solving a mathematical program, Aimms will perform a quick check comparing the total amount of memory used by an identifier to the amount of unused memory associated with that identifier. By adding to and removing elements from identifiers, memory may become fragmented and the fraction of unused memory may grow. If the fraction of unused memory compared to the total amount of memory in use becomes too large, Aimms will automatically rebuild such an identifier in order to reclaim the unused memory. Aimms will also reclaim the memory of an identifier whenever it becomes empty during the run of a model.

*Reclaiming memory*

*Memory fragmentation*

*Automatic reclamation*

*the* REBUILD *statement* Through the REBUILD statement you can manually instruct Aimms to rebuild the internal data structures associated with one or more identifiers. During the REBUILD statement Aimms uses a more thorough check to verify whether a rebuild of an identifier is worthwhile prior to solving a mathematical program.

### 25.4 Working with the set **AllIdentifiers**

*Working with* AllIdentifiers Throughout your model you can use the predefined set AllIdentifiers to construct and work with dynamic collections of identifiers in your model. Several operators in Aimms support the use of a subset of AllIdentifiers instead of an explicit list of identifier names, while other operators support the use of an index into AllIdentifiers instead of a single explicit identifier name. *Constructing identifier sets* Aimms offers a number of constructs that can help you to construct a meaningful subset of AllIdentifiers. They are: set algebra with other predefined identifier subsets, and dynamic selection based on model query functions. *Predefined identifier sets* When compiling your model, Aimms automatically creates an identifier set for every section in your model. Each such set contains all the identifier names that are declared in the corresponding section. In addition, for every identifier type, Aimms fills a predeclared set All*IdentifierType* (e.g. AllParameters, AllSets) with all the identifiers of that type. The complete list of identifier type related sets defined by Aimms can be found in the Aimms Function Reference. You can use both type of sets to perform set algebra to construct particular identifier subsets of interest to your model. If your model contains a section Unit Model, you can assign the collection of all *Example* parameters in that section to a subset UnitModelParameters of AllIdentifiers through the assignment UnitModelParameters := Unit\_Model \* AllParameters;

*Model query functions* Another method to construct meaningful subsets of AllIdentifiers consists of using the functions provided to query aspects of those identifiers. Selected examples are:

- $\blacksquare$  the function IdentifierDimension returning the dimension of the identifier,
- $\blacksquare$  the function IdentifierType returning the type of the identifier as an element of AllIdentifierTypes,
- the function IdentifierText returning the contents of the TEXT attribute, and

■ the function IdentifierUnit returning the contents of the UNIT attribute.

These functions take as argument an element in the set AllIdentifiers.

*Functions accepting identifier index* In addition to the functions lists above, the functions Card and ActiveCard also accept an index into the set AllIdentifiers. They will then return the cardinality of the identifier represented by the index, or the cardinality of the active elements of that identifier, respectively. You can also use these functions to dynamically construct a subset of AllIdentifiers.

```
The set expression Example
```

```
{ IndexIdentifiers in UnitModelParameters |
       IdentifierDimension( IndexIdentifier ) = 3 }
```
refers to the collection of all 3-dimensional parameter in the section Unit Mode<sub>1</sub>.

*Working with identifier sets* The following operators in Aimms support identifier subsets to represent a collection of individual identifiers:

- the READ and WRITE operators,
- the EMPTY, CLEANUP, CLEANDEPENDENTS, and REBUILD operators.

If you are interested in the contents of an identifier subset, you can use the DISPLAY operator, which will just print the identifier names contained in the set, rather than the contents of the identifiers referred to in the identifier set as is the case for the WRITE statement.

*Functions accepting* In addition to the operators above, the following Aimms functions also operate on subsets of AllIdentifiers:

- GenerateXML,
- CaseCompareIdentifier,
- CaseCreateDifferenceFile,
- IdentifierMemory,
- GMP::Solution::SendToModelSelection,
- VariableConstraints,
- ConstraintVariables.
- ScalarValue,
- SectionIdentifiers,
- AttributeToString,
- IdentifierAttributes.

See also Section "Model Query Functions" on page 13 of Aimms the Function Reference.

*identifier sets*